## <span id="page-0-0"></span>**1 Mod\_perl Uber Alles**

## <span id="page-1-0"></span>**1.1 Christopher A. Thompson <x4 (at) ROCKET-MAIL.COM> exclaimed:**

Date: Wed, 15 Apr 1998 09:34:19 -0700

 I have put up a site that's a true testament to mod perl's power. (He said humbly).

 http://openscape.org now contains the new site that I've been writing over the last 2 weeks.

 The site is generated 100% dynamically by my module Obelisk.pm. Apache 1.2.6 and mod\_perl 1.10 are used, and the module is inserted to run on <Location />. MySQL and DBD::MySQL provide the back end object store.

 I keep all text, news items, and the like in the SQL database. at request time, the module takes the following steps.

 \$method = \$r->method;  $$loc = $r$-vari;$ 

 \$loc is then parsed out. Depending on the "page" requested the module generates a page based on several SQL calls, and prints the result back out. I pass args on to the subrequests this way too, such as http://openscape.org/rnews/12 will read news item 12. It's all handled in the URL parsing. For the forms handling when you post a news item, I use CGI\_Lite to grab things off POST. (If \$method is POST), since Apache:: cant grab POST by default. I plan to implement my own POST handler, I just havent gotten around to it.

 You can post comments on news items, and those will be generated dynamically too. (a-la slashdot.org if you're familiar).

 The amazing part of all this is twofold. First, it's all done in 427 lines of perl and 6 SQL tables. Slashdot is 2500 lines of code. Second, while I dont have any definitive numbers, this looks like it's going to scale very large. I've thrown a few large parallel requests at it (just simple LWP gets, in many parallel processes) and it doesnt seem to slow down. This box is just a P5/166 with 64megs RAM and Linux 2.0.31.

This all occurs with no CGI.pm, no Apache:: Registry, no on disk content but the Obelisk.pm. I am so spoiled by this method that I dont think I can go back. I'm writing a Doc on the process and I'll have it up soon. I know I'm not the first person to do this, but the process

 doesnt seem to be exceedingly documented. Oh, and Obelisk will be GPL'ed as soon as I gather it into a form that's fit for human consumption.

Thanks Doug and crew for mod\_perl.

-Chris

 $=$ 

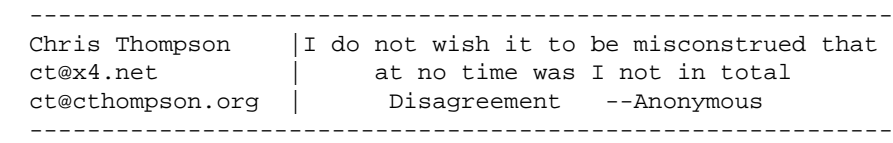

## **Table of Contents:**

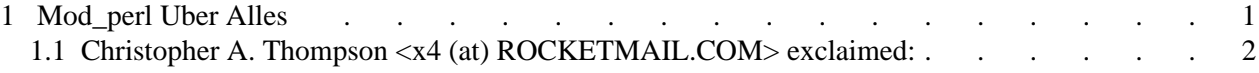